Geometria Computacional

### Aula 21

### ED e algoritmos para fecho convexo 3D

Cap 4 do livro do O'Rourke e parte do Cap 11 do livro de de Berg et al.

K ロ ▶ K @ ▶ K 할 > K 할 > 1 할 > 1 9 Q Q\*

Proposta por Baumgart em 1975,

é a mais popular para representar a superfície de um poliedro.

K ロ ▶ K @ ▶ K 할 > K 할 > 1 할 > 1 9 Q Q\*

Seu foco são as arestas.

Lembra a DCEL, ED que vimos para mapas planares.

Proposta por Baumgart em 1975,

é a mais popular para representar a superfície de um poliedro.

Seu foco são as arestas.

Lembra a DCEL, ED que vimos para mapas planares.

A ED mantém uma lista de vértices, arestas e faces onde

Vértice. cada vértice *v* mantém as suas coordenadas (*x*, *y*, *z*) e um apontador *av* (*v*) para uma aresta arbitrária incidente a *v*;

Face. cada face *f* mantém um apontador para uma aresta arbitrária *af* (*f* ) da fronteira de *f* ;

Aresta. cada aresta *e* tem oito apontadores...

Cada aresta *e* tem oito apontadores:

 $\triangleright$  Dois apontadores para os extremos  $v_1(e)$  e  $v_2(e)$  de *e*. A ordem destes vértices fornece uma orientação para *e*.

K ロ ▶ K @ ▶ K 할 > K 할 > 1 할 > 1 9 Q Q\*

Cada aresta *e* tem oito apontadores:

- $\triangleright$  Dois apontadores para os extremos  $v_1(e)$  e  $v_2(e)$  de *e*. A ordem destes vértices fornece uma orientação para *e*.
- Apontadores *fccw*(*e*) e *fcw*(*e*) para as duas faces incidentes a *e*. A face *fccw*(*e*) é a esquerda (olhando de fora do poliedro) de  $e = v_1(e)v_2(e)$  e a face  $fcw(e)$  é a direita.

A aresta *e* induz orientação anti-horária (*counterclockwise*) em *fccw*(*e*) e orientação horária (*clockwise*) em *fcw*(*e*).

**KORKAR KERKER DRA** 

Cada aresta *e* tem oito apontadores:

- $\triangleright$  Dois apontadores para os extremos  $v_1(e)$  e  $v_2(e)$  de *e*. A ordem destes vértices fornece uma orientação para *e*.
- Apontadores *fccw*(*e*) e *fcw*(*e*) para as duas faces incidentes a *e*. A face *fccw*(*e*) é a esquerda (olhando de fora do poliedro) de  $e = v_1(e)v_2(e)$  e a face  $fcw(e)$  é a direita.

A aresta *e* induz orientação anti-horária (*counterclockwise*) em *fccw*(*e*) e orientação horária (*clockwise*) em *fcw*(*e*).

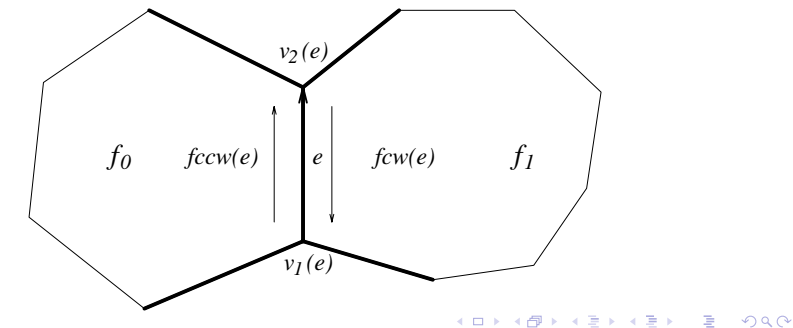

#### Cada aresta *e* tem oito apontadores:

- $\triangleright$  Dois apontadores para os extremos  $v_1(e)$  e  $v_2(e)$  de *e*. A ordem destes vértices fornece uma orientação para *e*.
- Apontadores *fccw*(*e*) e *fcw*(*e*) para as duas faces incidentes a *e*. A face  $fccw(e)$  é a esquerda de  $e = v_1(e)v_2(e)$  e a face *fcw*(*e*) é a direita.
- Quatro apontadores para as asas (*wings*) de *e*: arestas que precedem e sucedem *e* em *fccw*(*e*) e *fcw*(*e*).

Especificamente, *pccw*(*e*) e *nccw*(*e*) representam as arestas que precedem e sucedem *e* na face *fccw*(*e*) (sentido anti-horário).

Analogamente, *pcw*(*e*) e *ncw*(*e*) representam as arestas que precedem e sucedem *e* na face *fcw*(*e*).

Vista de fora do poliedro.

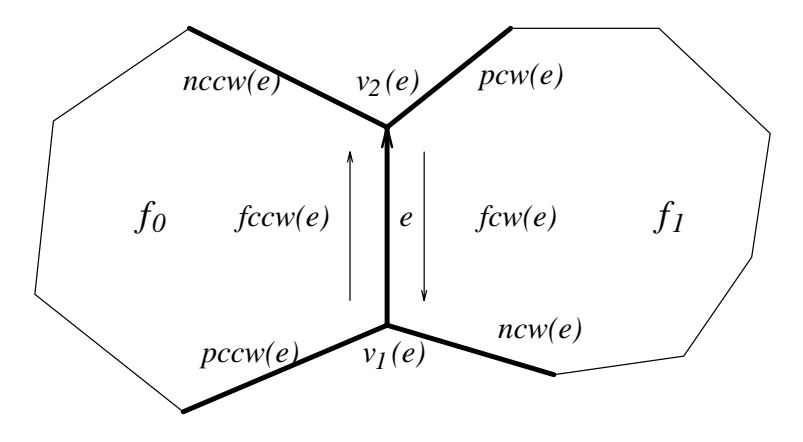

K ロ X K @ X K 할 X K 할 X 및 할 X 9 Q Q ·

Vista de fora do poliedro.

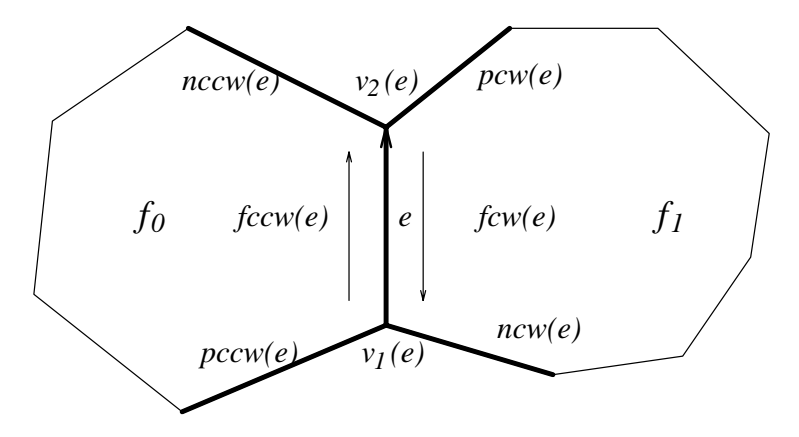

K ロ ▶ K 레 ▶ K 펀 ▶ K 퀸 ▶ - 펀 → 이익 O

Note que cada registro dessa ED ocupa espaço constante.

Vista de fora do poliedro.

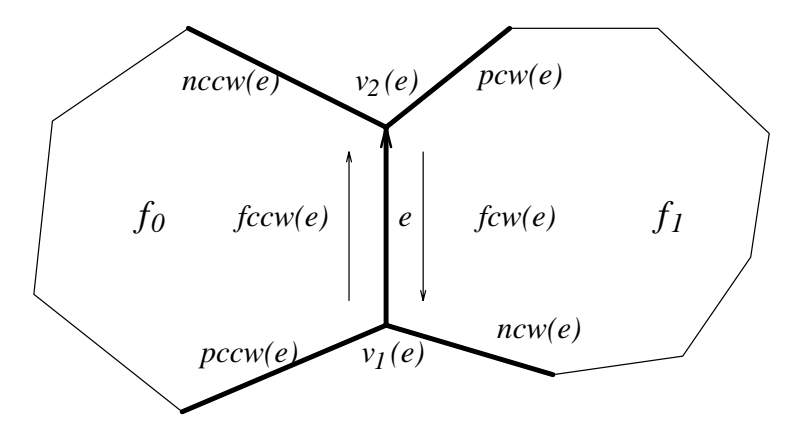

Note que cada registro dessa ED ocupa espaço constante. Vejamos um exemplo completo... o cubo!

K ロ X K @ X K 할 X K 할 X 및 할 X 9 Q Q ·

# O cubo

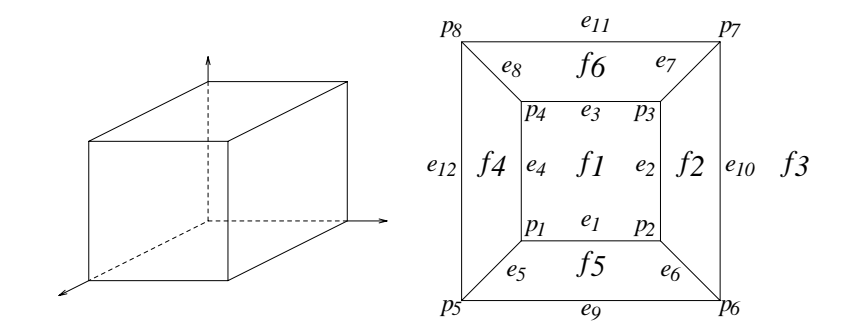

Um cubo e seu 1-esqueleto (grafo planar).

メロト メタト メミト メミト

Ë

Arestas aladas para o cubo

#### Lista de vértices:

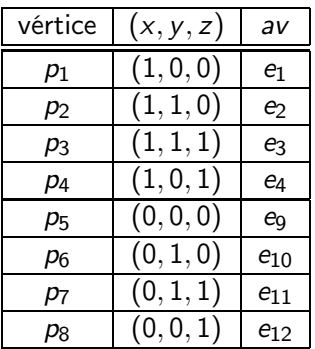

イロト (部) (ミ) (ミ) (ミ) ミーの女の

Arestas aladas para o cubo

#### Lista de faces:

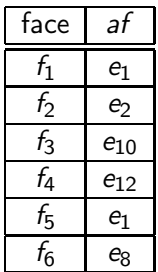

**K ロ X (日) X 제공 X 제공 X 기공 및 X X 이익(이)** 

# Arestas aladas para o cubo

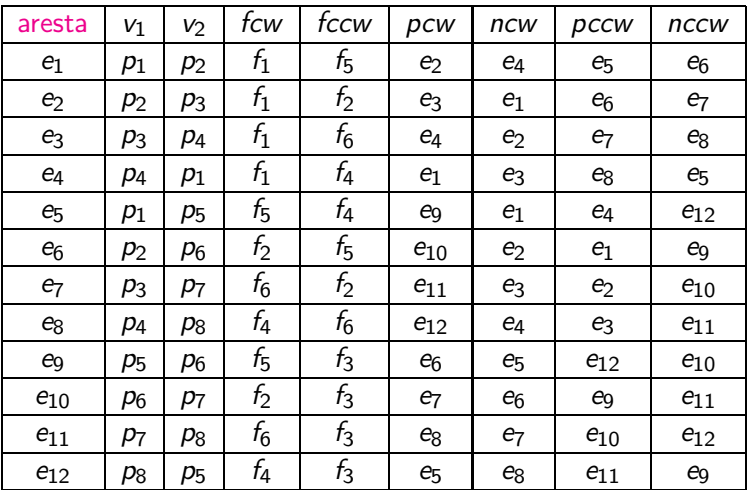

# Fecho convexo 3D

Problema: Dado um conjunto finito  $P$  de pontos no  $\mathbb{R}^3$ , encontrar o fecho convexo conv(*P*) dos pontos em *P*.

K ロ ▶ K @ ▶ K 할 > K 할 > 1 할 > 1 9 Q Q\*

# Fecho convexo 3D

Problema: Dado um conjunto finito P de pontos no  $\mathbb{R}^3$ , encontrar o fecho convexo conv(*P*) dos pontos em *P*.

**KORKA BRADE PROVIDE** 

Descreveremos quatro algoritmos:

- **Embrulho para presente**
- Incremental
- **Incremental probabilístico**
- Quickhull (brevemente)

# Fecho convexo 3D

Problema: Dado um conjunto finito P de pontos no  $\mathbb{R}^3$ , encontrar o fecho convexo conv(*P*) dos pontos em *P*.

Descreveremos quatro algoritmos:

- **Embrulho para presente**
- Incremental
- **Incremental probabilístico**
- ▶ Quickhull (brevemente)

Estrutura de dados *winged-edge* (arestas aladas)

**KORKA BRADE PROVIDE** 

Embrulho para presente 2D: Jarvis.

Para dimensões arbitrárias: Chand & Kapur.

Embrulho para presente 2D: Jarvis.

Para dimensões arbitrárias: Chand & Kapur.

Consumo de tempo para calcular conv(*P*):

 $O(nh)$ , onde  $n = |P|$  e  $h$  é o número de arestas de conv $(P)$ .

Embrulho para presente 2D: Jarvis.

Para dimensões arbitrárias: Chand & Kapur.

Consumo de tempo para calcular conv(*P*): O( $nh$ ), onde  $n = |P| e h e o n$ úmero de arestas de conv(P).

Suponha que  $|P| \geq 4$ .

Hipótese simplificadora: pontos de *P* estão em posição geral, ou seja, não existem quatro pontos em *P* que sejam coplanares.

Embrulho para presente 2D: Jarvis.

Para dimensões arbitrárias: Chand & Kapur.

Consumo de tempo para calcular conv(*P*): O( $nh$ ), onde  $n = |P| e h e o n$ úmero de arestas de conv(P).

Suponha que  $|P| \geq 4$ .

Hipótese simplificadora: pontos de *P* estão em posição geral, ou seja, não existem quatro pontos em *P* que sejam coplanares.

KE KARK KE KE KARK

Consequência: conv(*P*) é simplicial (faces triangulares).

Ilustração de um passo do algoritmo Embrulho3D.

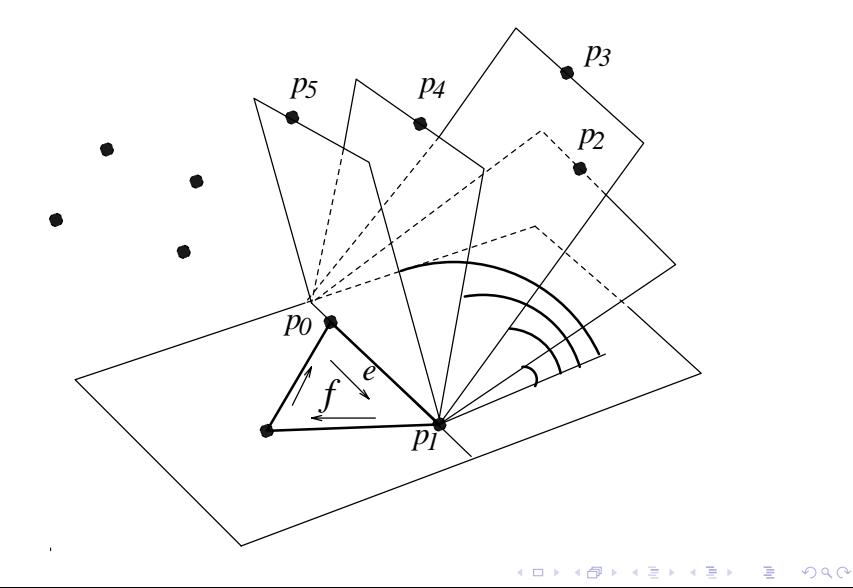

O algoritmo é iterativo.

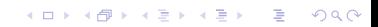

O algoritmo é iterativo.

Cada iteração começa com um conjunto de faces do fecho já determinadas, e um conjunto de arestas a serem processadas: arestas que estão em exatamente uma das faces já determinadas.

O algoritmo é iterativo.

Cada iteração começa com um conjunto de faces do fecho já determinadas, e um conjunto de arestas a serem processadas: arestas que estão em exatamente uma das faces já determinadas.

A cada iteração, o algoritmo toma uma destas arestas, e determina a segunda face do fecho que a contém, incluindo no conjunto de arestas a serem processadas algumas novas arestas.

Encontre um ponto extremo  $p_0$ :

Tome um ponto com coordenada *Z* menor possível.

**K ロ X (日) X 제공 X 제공 X 기공 및 X X 이익(이)** 

#### Encontre um ponto extremo  $p_0$ :

Tome um ponto com coordenada *Z* menor possível.

#### Encontre uma face contendo *p*<sub>0</sub>:

Tome a reta por  $p_0$  paralela ao eixo X das abscissas e o semi-plano horizontal π contendo  $p_0$  e orientado positivamente na direção do eixo *Y* .

#### Encontre um ponto extremo  $p_0$ :

Tome um ponto com coordenada *Z* menor possível.

#### Encontre uma face contendo *p*<sub>0</sub>:

Tome a reta por  $p_0$  paralela ao eixo X das abscissas e o semi-plano horizontal π contendo  $p_0$  e orientado positivamente na direção do eixo *Y* . Gire π no sentido de *Y* para *Z* até encontrar outro ponto extremo *p*<sup>1</sup> da coleção.

#### Encontre um ponto extremo  $p_0$ :

Tome um ponto com coordenada *Z* menor possível.

#### Encontre uma face contendo *p*<sub>0</sub>:

Tome a reta por  $p_0$  paralela ao eixo X das abscissas e o semi-plano horizontal π contendo  $p_0$  e orientado positivamente na direção do eixo *Y* . Gire π no sentido de *Y* para *Z* até encontrar outro ponto extremo *p*<sup>1</sup> da coleção.

#### Encontre uma face (triangular) contendo  $p_0p_1$ :

Gire o novo plano  $\pi$  em torno da aresta  $p_0p_1$ até encontrar um outro ponto extremo p<sub>2</sub> da coleção.

**KORKAR KERKER E VOOR** 

### Embrulho3D(*P*, *n*)

- 1  $CrieFila(Q)$   $\triangleright$  fila com as faces encontradas
- 2 CrieWE( $T$ )  $\triangleright$  ED winged edges para conv( $S$ )

K ロ ▶ K @ ▶ K 할 > K 할 > 1 할 > 1 9 Q Q\*

- 3  $f \leftarrow$  Facelnicial( $P, n$ )
- 4 InsiraFila(*Q*, *f* )
- 5 InsiraWE(*T*, *f* )

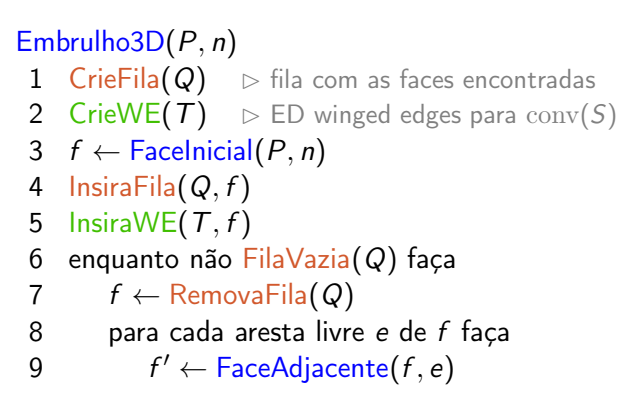

```
Embrulho3D(P, n)
 1 CrieFila(Q) \Rightarrow fila com as faces encontradas
2 CrieWE(T) \triangleright ED winged edges para conv(S)
3 f \leftarrow Facelnicial(P, n)
 4 InsiraFila(Q, f )
5 InsiraWE(T, f )
 6 enquanto não FilaVazia(Q) faça
 7 f ← RemovaFila(Q)
8 para cada aresta livre e de f faça
9 f' \leftarrow \text{FaceAdj}(\mathbf{f}, \mathbf{e})10 InsiraFila(Q, f 
)
11 InsiraWE(T, f )
12 devolva T
```

```
Embrulho3D(P, n)
 1 CrieFila(Q) \Rightarrow fila com as faces encontradas
2 CrieWE(T) \triangleright ED winged edges para conv(S)
3 f \leftarrow Facelnicial(P, n)
 4 InsiraFila(Q, f )
5 InsiraWE(T, f )
 6 enquanto não FilaVazia(Q) faça
 7 f ← RemovaFila(Q)
8 para cada aresta livre e de f faça
9 f' \leftarrow \text{FaceAdj}(\mathbf{f}, \mathbf{e})10 InsiraFila(Q, f 
)
11 InsiraWE(T, f )
12 devolva T
```
FaceInicial(*P*, *n*) e FaceAdjacente(*f* , *e*) consomem O(*n*). As demais rotinas consomem  $O(1)$ .

**KORKA SERKER EL VAN** 

```
Embrulho3D(P, n)
 1 CrieFila(Q) \Rightarrow fila com as faces encontradas
2 CrieWE(T) \triangleright ED winged edges para conv(S)
3 f \leftarrow Facelnicial(P, n)
 4 InsiraFila(Q, f )
5 InsiraWE(T, f )
 6 enquanto não FilaVazia(Q) faça
 7 f ← RemovaFila(Q)
8 para cada aresta livre e de f faça
9 f' \leftarrow \text{FaceAdj}(\mathbf{f}, \mathbf{e})10 InsiraFila(Q, f')
11 InsiraWE(T, f )
12 devolva T
```
InsiraWE(*T*, *f* ):

algumas arestas de *f* já tinham sido descobertas, outras não.

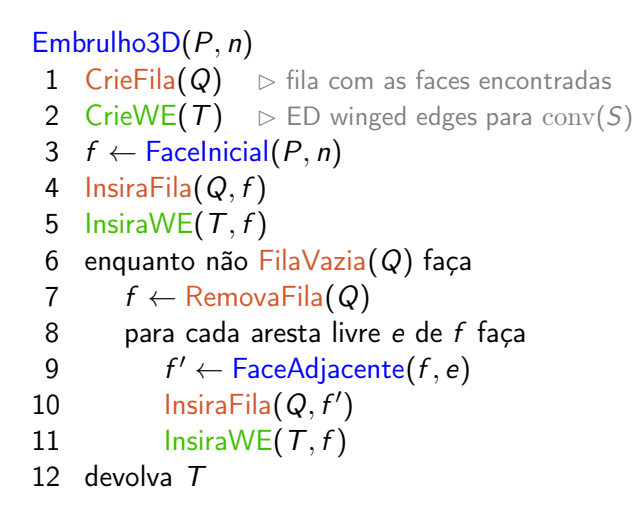

### Consumo de tempo:

O(*hn*), onde *h* é o número de arestas do fecho convexo.

### Incremental(*P*, *n*)  $1 \quad P_3 \leftarrow \text{conv}(\{p_0, p_1, p_2, p_3\})$

K ロ ▶ K @ ▶ K 할 ▶ K 할 ▶ ( 할 ) 19 Q Q ·

### Incremental(*P*, *n*)  $1$   $P_3 \leftarrow \text{conv}(\{p_0, p_1, p_2, p_3\})$ 2 para *k* ← 4 até *n* − 1 faça 3  $P_k \leftarrow \text{conv}(P_{k-1} \cup \{p_k\})$

### Incremental(*P*, *n*)  $1$   $P_3 \leftarrow \text{conv}(\{p_0, p_1, p_2, p_3\})$ 2 para *k* ← 4 até *n* − 1 faça 3  $P_k \leftarrow \text{conv}(P_{k-1} \cup \{p_k\})$ 4 devolva *Pn*−<sup>1</sup>

K ロ X K @ X K 할 X K 할 X 및 할 X 9 Q Q ·

$$
\begin{array}{ll}\n\text{Incremental}(P, n) \\
1 & P_3 \leftarrow \text{conv}(\{p_0, p_1, p_2, p_3\}) \\
2 & \text{para } k \leftarrow 4 \text{ até } n - 1 \text{ façon} \\
3 & P_k \leftarrow \text{conv}(P_{k-1} \cup \{p_k\}) \\
4 & \text{devolva } P_{n-1}\n\end{array}
$$

Linha 3: dois casos a serem tratados.

 $\blacktriangleright$  *p<sub>k</sub>* ∈ *P*<sub>*k*−1</sub> Esta decisão pode ser feita em O(*n*), usando a rotina Volume6.

$$
\begin{array}{ll}\n\text{Incremental}(P, n) \\
1 & P_3 \leftarrow \text{conv}(\{p_0, p_1, p_2, p_3\}) \\
2 & \text{para } k \leftarrow 4 \text{ até } n - 1 \text{ façon} \\
3 & P_k \leftarrow \text{conv}(P_{k-1} \cup \{p_k\}) \\
4 & \text{devolva } P_{n-1}\n\end{array}
$$

Linha 3: dois casos a serem tratados.

 $\blacktriangleright$  *p<sub>k</sub>* ∈ *P<sub>k−1</sub>* Esta decisão pode ser feita em O(*n*), usando a rotina Volume6.

 $\blacktriangleright$  *p<sub>k</sub>* ∈ *P*<sub>*k*−1</sub>

Generalizaremos a ideia da versão 2D deste algoritmo.

K ロ X K @ X K 할 X K 할 X 및 할 X 9 Q Q ·

No caso 2D, encontrávamos as duas retas que passavam pelo ponto *p<sup>k</sup>* e que são tangentes ao polígono *Pk*−1.

No caso 2D, encontrávamos as duas retas que passavam pelo ponto *p<sup>k</sup>* e que são tangentes ao polígono *Pk*−1.

K ロ ▶ K @ ▶ K 할 > K 할 > 1 할 > 1 9 Q Q\*

No caso 3D, encontramos planos tangentes em vez de retas tangentes.

No caso 2D, encontrávamos as duas retas que passavam pelo ponto *p<sup>k</sup>* e que são tangentes ao polígono *Pk*−1.

No caso 3D, encontramos planos tangentes em vez de retas tangentes.

Estes planos tangentes determinam um cone que tem como faces triângulos e tem como bico o ponto *p<sup>k</sup>* .

No caso 2D, encontrávamos as duas retas que passavam pelo ponto *p<sup>k</sup>* e que são tangentes ao polígono *Pk*−1.

No caso 3D, encontramos planos tangentes em vez de retas tangentes.

Estes planos tangentes determinam um cone que tem como faces triângulos e tem como bico o ponto *p<sup>k</sup>* .

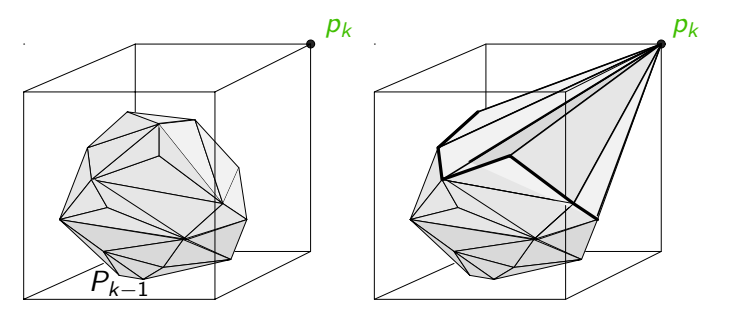

K ロ ▶ K @ ▶ K 할 ▶ K 할 ▶ 이 할 → 9 Q Q\*

Faces de *Pk*−<sup>1</sup> a serem descartadas:

aquelas que são visíveis da posição que está o ponto *p<sup>k</sup>* .

K ロ ▶ K 레 ▶ K 코 ▶ K 코 ▶ 『코 』 9 Q Q ·

Faces de *Pk*−<sup>1</sup> a serem descartadas:

aquelas que são visíveis da posição que está o ponto *p<sup>k</sup>* .

Faces visíveis: têm orientação positiva olhando de *p<sup>k</sup>* .

Face  $f = \triangle(a, b, c)$  é visível de *p* se

o sinal do volume do tetraedro formado por *a*, *b*, *c* e *p* é positivo.

Faces de *Pk*−<sup>1</sup> a serem descartadas:

aquelas que são visíveis da posição que está o ponto *p<sup>k</sup>* .

Faces visíveis: têm orientação positiva olhando de *p<sup>k</sup>* .

Face  $f = \triangle(a, b, c)$  é visível de *p* se o sinal do volume do tetraedro formado por *a*, *b*, *c* e *p* é positivo.

**KORKA SERKER EL VAN** 

#### Arestas na fronteira das faces visíveis:

formarão as faces triangulares do cone com o ponto *p<sup>k</sup>* .

Faces de *Pk*−<sup>1</sup> a serem descartadas:

aquelas que são visíveis da posição que está o ponto *p<sup>k</sup>* .

Faces visíveis: têm orientação positiva olhando de *p<sup>k</sup>* .

Face  $f = \triangle(a, b, c)$  é visível de *p* se o sinal do volume do tetraedro formado por *a*, *b*, *c* e *p* é positivo.

**KORKA SERKER EL VAN** 

#### Arestas na fronteira das faces visíveis:

formarão as faces triangulares do cone com o ponto *p<sup>k</sup>* .

Suponha que *e* é uma aresta de *Pk*−<sup>1</sup> tal que o plano contendo *e* e o ponto *p<sup>k</sup>* é tangente a *Pk*−1.

Faces de *Pk*−<sup>1</sup> a serem descartadas:

aquelas que são visíveis da posição que está o ponto *p<sup>k</sup>* .

Faces visíveis: têm orientação positiva olhando de *p<sup>k</sup>* .

Face  $f = \triangle(a, b, c)$  é visível de *p* se o sinal do volume do tetraedro formado por *a*, *b*, *c* e *p* é positivo.

#### Arestas na fronteira das faces visíveis:

formarão as faces triangulares do cone com o ponto *p<sup>k</sup>* .

Suponha que *e* é uma aresta de *Pk*−<sup>1</sup> tal que o plano contendo *e* e o ponto *p<sup>k</sup>* é tangente a *Pk*−1.

Cada aresta é compartilhada por exatamente duas faces. Uma das faces incidentes a *e* é visível a partir de *p<sup>k</sup>* e a outra não. Logo, *e* está na fronteira da região visível de *p<sup>k</sup>* .

**KORKA SERKER EL VAN** 

Incremental3D(*P*, *n*) 1  $P_3 \leftarrow \text{Tetraedro}(p_0, p_1, p_2, p_3)$ 

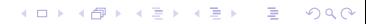

### Incremental3D(*P*, *n*) 1  $P_3 \leftarrow \text{Tetraedro}(p_0, p_1, p_2, p_3)$ 2 para *k* ← 4 até *n* − 1 faça 3 para cada face *f* de *Pk*−<sup>1</sup> faça  $v \leftarrow$  Volume6(*f*,  $p_k$ ) 5 se *v* > 0 então marque *f* como visível de *p<sup>k</sup>*

Incremental3D(*P*, *n*) 1  $P_3 \leftarrow \text{Tetraedro}(p_0, p_1, p_2, p_3)$ 2 para *k* ← 4 até *n* − 1 faça 3 para cada face *f* de *Pk*−<sup>1</sup> faça  $v \leftarrow$  Volume6(*f*,  $p_k$ ) 5 se *v* > 0 então marque *f* como visível de *p<sup>k</sup>* 6 se nenhuma face é visível de  $p_k$ <br>7 então  $P_k \leftarrow P_{k-1}$ então  $P_k \leftarrow P_{k-1}$ 

Incremental3D(*P*, *n*) 1  $P_3 \leftarrow$  Tetraedro( $p_0, p_1, p_2, p_3$ ) 2 para *k* ← 4 até *n* − 1 faça 3 para cada face *f* de *Pk*−<sup>1</sup> faça  $v \leftarrow$  Volume6(*f*,  $p_k$ ) 5 se *v* > 0 então marque *f* como visível de *p<sup>k</sup>* 6 se nenhuma face é visível de *p<sup>k</sup>* 7 então  $P_k ← P_{k-1}$ <br>8 senão para cada e senão para cada e na fronteira das faces visíveis 9 construa a face determinada por *e* e *p<sup>k</sup>*

```
Incremental3D(P, n)
 1 P_3 \leftarrow \text{Tetraedro}(p_0, p_1, p_2, p_3)2 para k ← 4 até n − 1 faça
3 para cada face f de Pk−1 faça
        v \leftarrow Volume6(f, p_k)
 5 se v > 0 então marque f como visível de pk
 6 se nenhuma face é visível de pk
7 então P_k ← P_{k-1}<br>8 senão para cada e
        senão para cada e na fronteira das faces visíveis
9 construa a face determinada por e e pk
10 para cada face visível f
11 remova f de Pk−1
              12 faça os acertos finais obtendo Pk
```

```
Incremental3D(P, n)
 1 P_3 \leftarrow \text{Tetraedro}(p_0, p_1, p_2, p_3)2 para k ← 4 até n − 1 faça
 3 para cada face f de Pk−1 faça
        v \leftarrow Volume6(f, p_k)
 5 se v > 0 então marque f como visível de pk
 6 se nenhuma face é visível de pk
7 então P_k ← P_{k-1}<br>8 senão para cada e
        senão para cada e na fronteira das faces visíveis
9 construa a face determinada por e e pk
10 para cada face visível f
11 remova f de Pk−1
              12 faça os acertos finais obtendo Pk
13 devolva Pn−1
```

```
Incremental3D(P, n)
 1 P_3 \leftarrow Tetraedro(p_0, p_1, p_2, p_3)
 2 para k ← 4 até n − 1 faça
 3 para cada face f de Pk−1 faça
        v \leftarrow Volume6(f, p_k)
 5 se v > 0 então marque f como visível de pk
 6 se nenhuma face é visível de pk
7 então P_k ← P_{k-1}<br>8 senão para cada e
        senão para cada e na fronteira das faces visíveis
9 construa a face determinada por e e pk
10 para cada face visível f
11 remova f de Pk−1
              12 faça os acertos finais obtendo Pk
13 devolva Pn−1
```
Consumo de tempo: Pela fórmula de Euler, é O(*n*2).

Versão aleatorizada do algoritmo incremental.

Breve descrição do QuickHull para 3D.